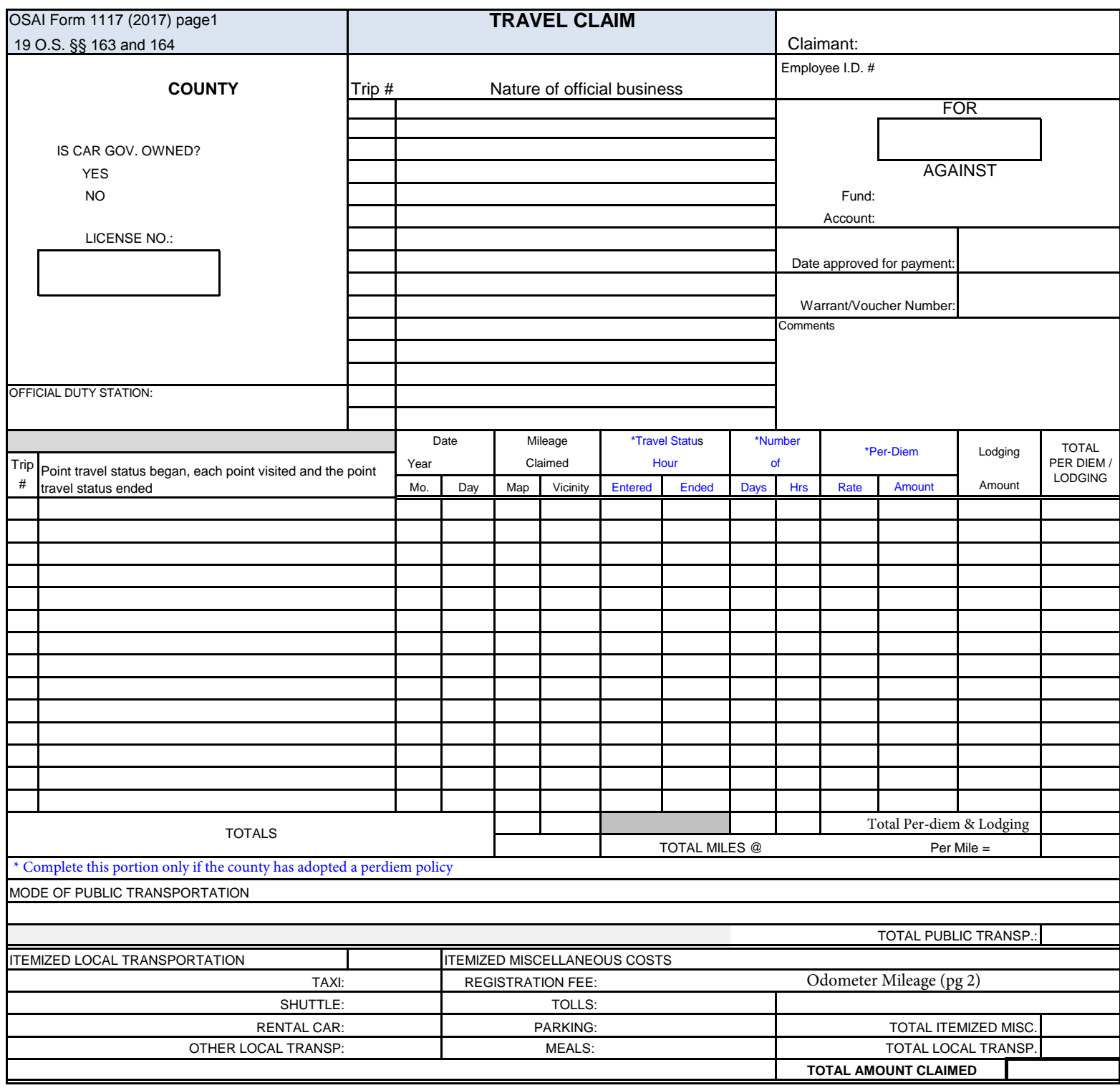

I, \_\_\_\_\_\_\_\_\_\_\_\_\_\_\_\_\_\_\_\_\_\_\_\_\_\_\_\_\_\_\_\_\_\_\_\_\_\_, by signing here do under penalty of perjury, declare that the information contained in this document and any attachments are true and correct to the best of my knowledge and belief.

Claimant Signature Date

Approving Official Date

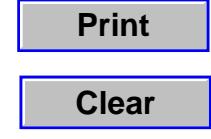

## OSAI Form 1117 (2017) page 2

Name of Claimant:

## **County Travel Claim ! CXca YHYf FYUX]b[ g**

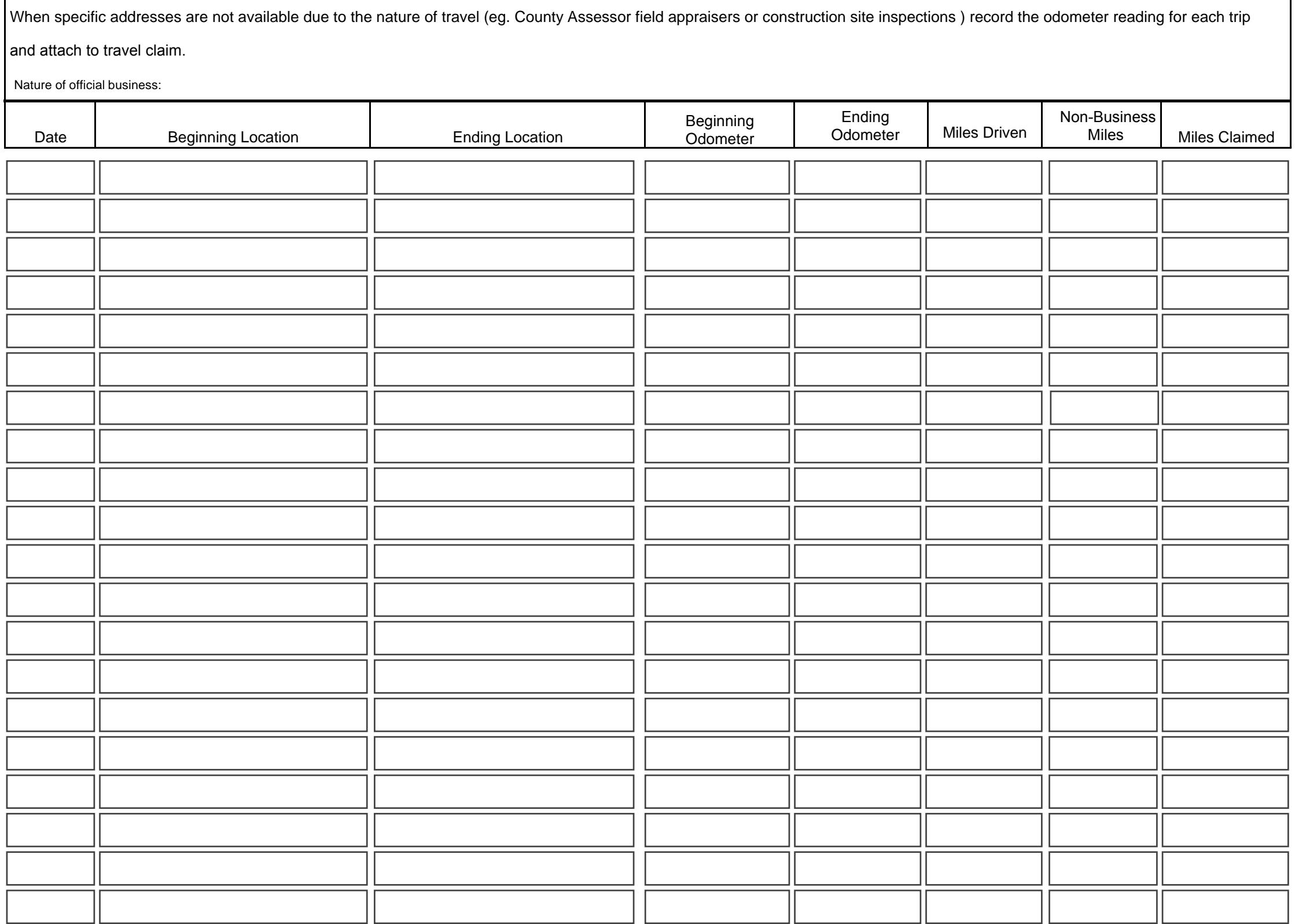

Total Miles Claimed

OSAI Form 1117 (2017) page 3

## **County Travel Claim Instructions**

**License No** is the license plate number of the personal vehicle used for official business travel.

**Official Duty Station** is the location the employee spends the majority of his or her time on the job.

**Nature of Official Business** - list the business reason for the trip; for example "CODA Conference." The **Trip Number** next to each business reason for travel should cross reference to the line for the related mileage claimed.

**Point travel status began, each point visited and the point travel status ended** is where you place your beginning and ending points of travel; for example, "Stillwater to Norman to Stillwater."

**Mileage** may be obtained using the Statewide Mileage Table available on the ODOT website, Mapquest, or other means depending on the county's policy.

**Travel Status entered and ended and Per Diem** are only for those entities that have adopted a per diem policy.

**Lodging Amount** is only for lodging paid by the employee to be reimbursed by the employer.

**Itemized Miscellaneous Costs** are those paid by the employee and allowed to be reimbursement by the employer in accordance the travel policy.

**Public Transportation** is the total cost of airfare, bus fare, or other transportation costs paid by the claimant.

**Claimant** is the person claiming reimbursement.

**Employee ID#** is the identifying number assigned to each employee by the employer (if applicable).

*Page 2: May be used by field appraisers or others with extensive mileage to many locations each day which would cause page one of the travel claim to be impractical. The claimant should enter the pertinent information as to the name, account, employee ID #, etc on page one. Then enter odometer readings, total miles, subtract any non-business miles, and then enter total miles eligable for reimbursement. Non-business miles would be any miles included in the odometer reading that did not pertain to official business (such as personal errands). The total due for reimbursement will carry forward to page one. The claimant and approving official (when applicable) should sign page one attesting the amounts claimed are true and correct.*

When submitting claim for reimbursement, submit only the pages with relevant claim information.

*Note: When printing this form, you may need to select "Shrink Oversized Pages" from your printer properties menu.*